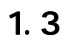

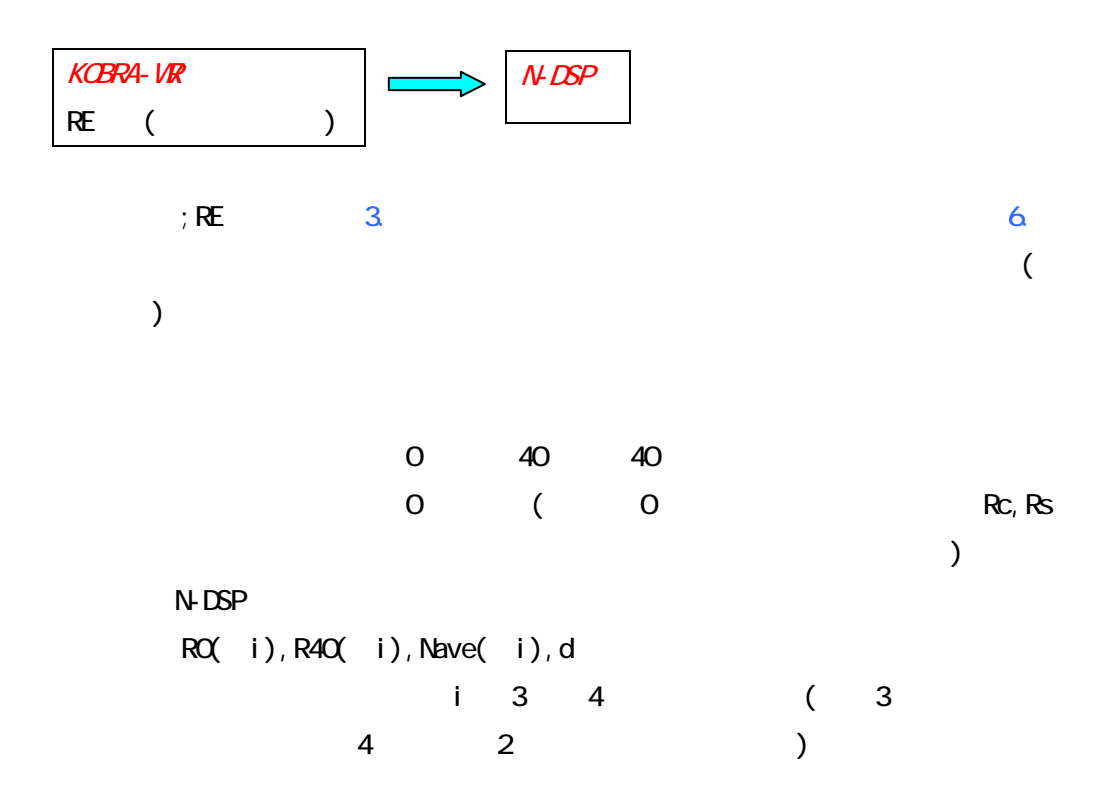

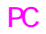

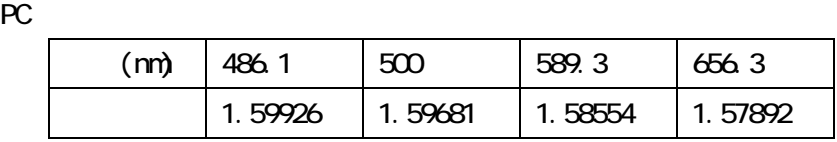

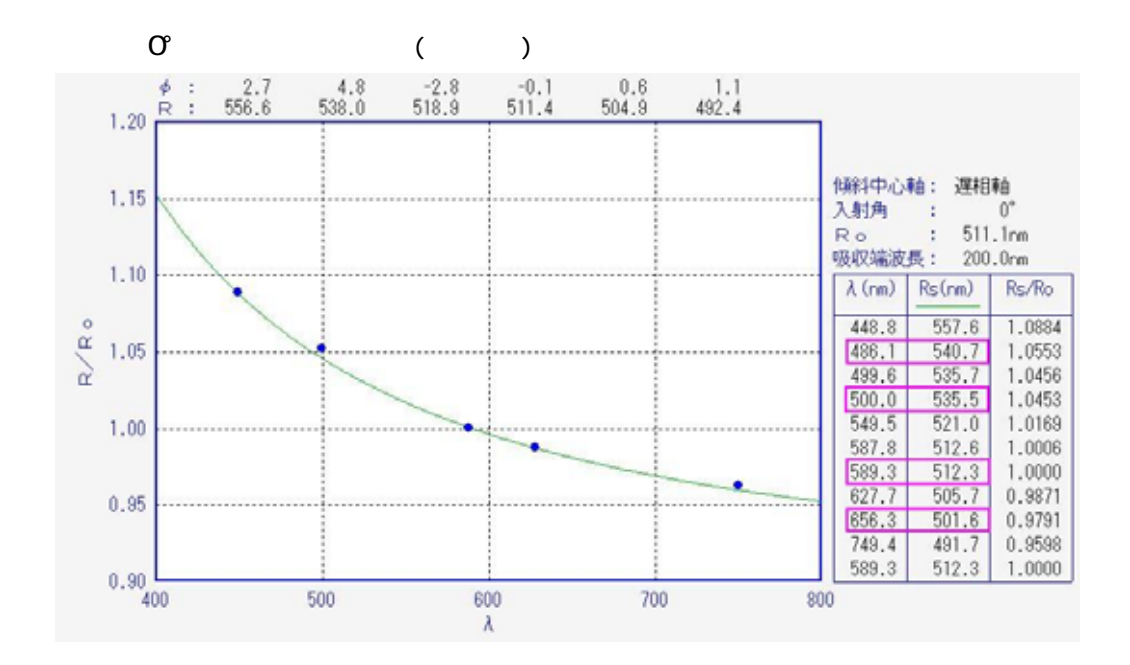

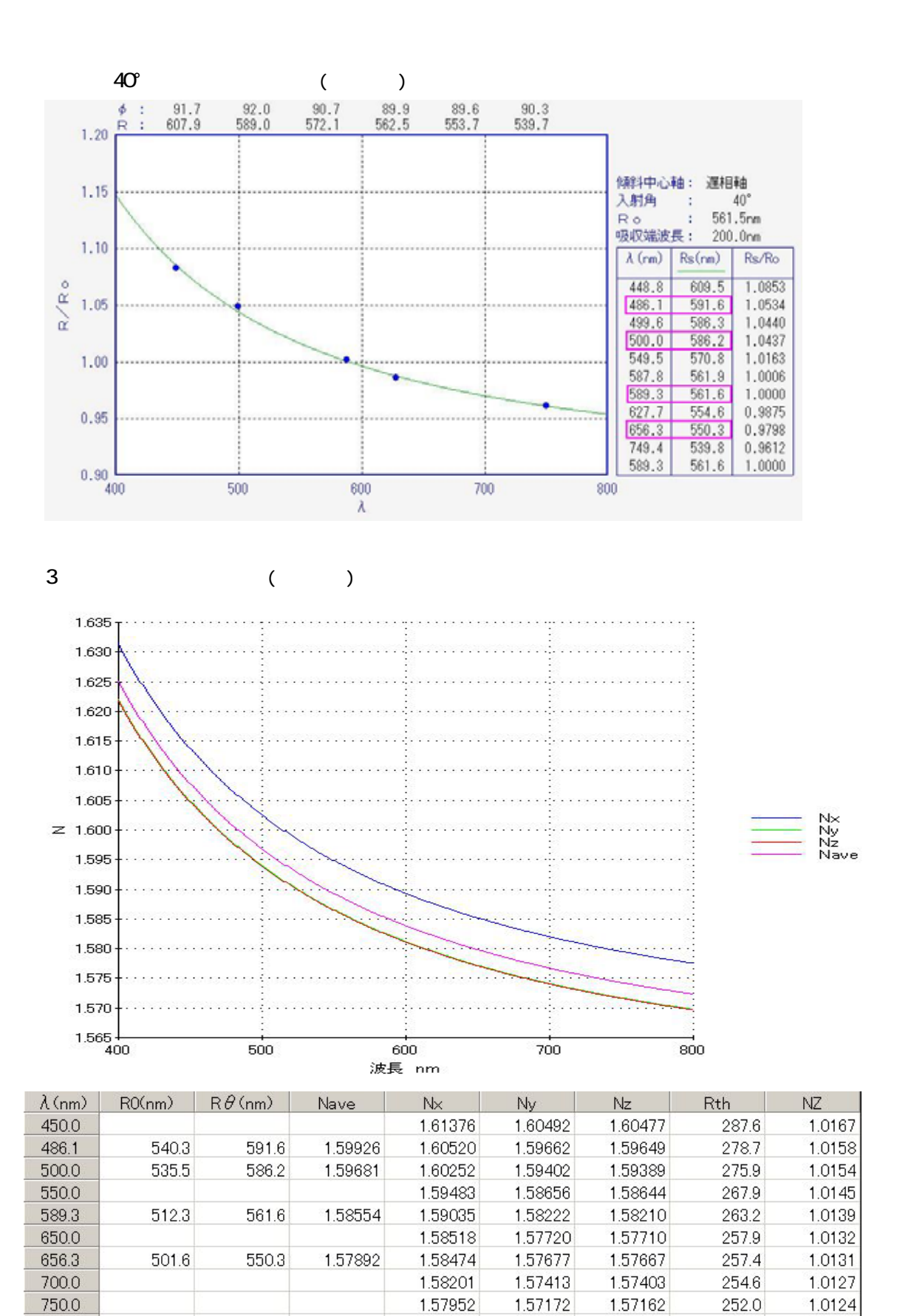

1.57753

1.56978

1.56969

249.9

1.0121

800.0